## Cheatography

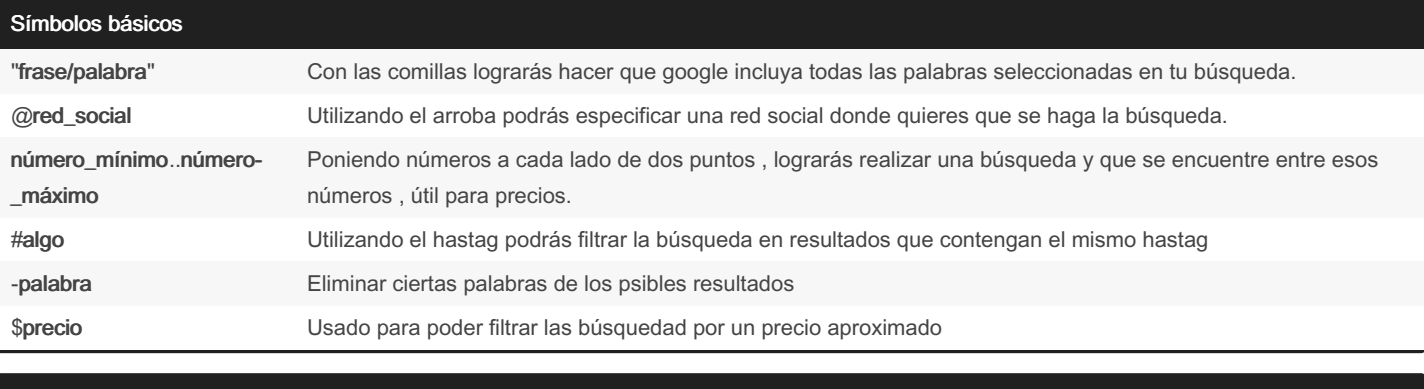

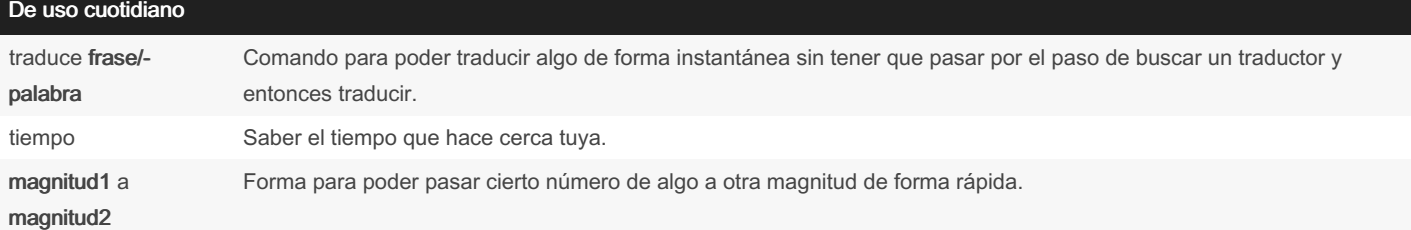

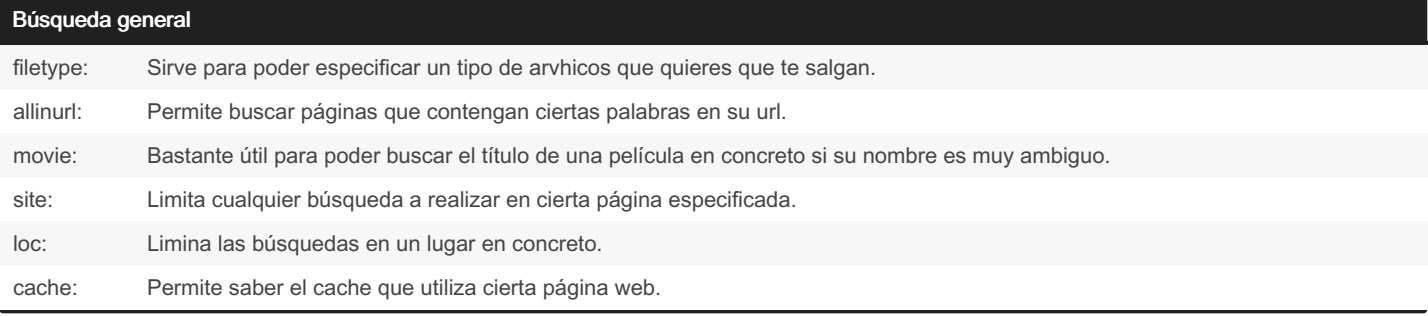

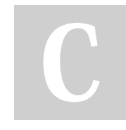

By 4lv4ro

[cheatography.com/4lv4ro/](http://www.cheatography.com/4lv4ro/)

Not published yet. Last updated 4th October, 2023. Page 2 of 2.

Sponsored by CrosswordCheats.com Learn to solve cryptic crosswords! <http://crosswordcheats.com>